### **Классный час для учащихся 3 класса**

#### **Безопасный интернет**

#### **Актуальность проекта.**

Проблема обеспечения информационной безопасности детей в информационнотелекоммуникационных сетях становится все более актуальной в связи с существенным возрастанием численности несовершеннолетних пользователей.

В современных условиях развития общества компьютер стал для ребенка и «другом» и «помощником» и даже «воспитателем», «учителем».

Всеобщая информатизация и доступный, высокоскоростной **Интернет** уравнял жителей больших городов и малых деревень в возможности получить качественное образование.

Между тем существует ряд аспектов при работе с компьютером, а в частности, с сетью Интернет, негативно влияющих на физическое, моральное, духовное здоровье подрастающего поколения, порождающих проблемы в поведении у психически неустойчивых школьников, представляющих для детей угрозу.

В связи с этим необходимо направить все усилия на защиту детей от информации, причиняющей вред их здоровью и развитию.

Просвещение подрастающего поколения, знание ребенком элементарных правил отбора информации, а также умение ею пользоваться способствует развитию системы защиты прав детей.

#### **Задачи:**

- формирование навыков поведения в информационном обществе с целью обеспечения информационной безопасности,
- разработка норм и правил поведения детей в сети Интернет,
- расширение кругозора учащихся,
- Формирование навыков оценки опасных ситуаций при использовании сети Интернет,

### **Цели**:

• Познакомить детей с правилами ответственного и безопасного поведения в современной информационной среде.

• Развивать мышление, воображение.

### •Воспитывать чувство взаимопомощи, единства.

# **Планируемые результаты:**

*Предметные*: Формирование представлений о безопасном поведении детей в Интернете, организация усвоения основных понятий по данной теме, формирование мировоззрения учащихся, формирование умения распознавать опасные явление в сети Интернет, формирование навыков правильно оценивать степень безопасности ресурсов сети Интернет и основных приемов безопасного поведения в сети.

# • *Метапредметные*:

• *Личностные*: формирование умений управлять своей учебной деятельностью, развитие внимания, памяти, логического и творческого мышления; воспитание гуманизма, положительного отношения к труду, целеустремлённости (в ценностно-ориентационной сфере), формирование умения управлять своей познавательной деятельностью (в познавательной (когнитивной, интеллектуальной) сфере)**.**

• *Формы организации познавательной деятельности обучающихся:* коллективная, индивидуальная, групповая.

### • *Регулятивные:*

• - умеют оценивать правильность выполнения действий при работе в Интернете

### • *Познавательные:*

- общеучебные- осуществляют поиск и выделение необходимой информации;

• -логические-выстраивают логическую цепь рассуждений

• *Коммуникативные:* -научиться высказывать свое мнение, обосновывать его, приводить аргументы

### **Форма проведения:** Классный час.

**Возрастная аудитория:** учащиеся 3-4 классов, начальной школы

# **Оборудование:**

Мультимедийная презентация, цветная бумага формат А4, буклеты.

# **Содержание классного часа:**

# **I. Организационный момент.**

# *1. Приветствие учителя.*

Добрый день, ребята. Я очень рада видеть вас на классном часе.

### 2*. Упражнение «Улыбка»*

Прежде чем начать занятие я предлагаю вам сделать друг другу небольшие подарки. Подарком будет улыбка, дарим её своему соседу. Я начну, продолжит Даша и так далее по цепочке.

#### **II. Мотивация. Сообщение темы и целей занятия.**

На мониторе демонстрируются картинки, вы должны назвать, что это. *(Картинки: компьютер, монитор, мышь, клавиатура, системный блок.)*

#### **1. .** *Уточнение знаний о компьютере.*

Учитель. Ещё несколько десятков лет назад компьютер был диковинкой, а сегодня он стал доступен обычной семье.

-Ребята у кого дома есть компьютер? Кто им пользуется?

-А как вы используете компьютер? *(Слушаем музыку, играем, выполняем задания, готовим сообщения).*

Каждое современное предприятие внедряет компьютерные технологии в производственный процесс.

-Ребята, где вы видели компьютер? *(В авиа и железнодорожных кассах, в банках, магазинах, поликлинике, на работе у родителей, школе).*

### *2. .Игра «Угадай-ка».*

Организационный момент.

Есть такая сеть на свете

Ею рыбу не поймать.

В неё входят даже дети,

Чтоб общаться иль играть.

Информацию черпают,

И чего здесь только нет!

Как же сеть ту называют?

Ну, конечно ж ... (интернет).

Учитель: Именно об Интернет-безопасности мы сегодня с вами поговорим.

- Ребята, скажите, кто может пользоваться сетью Интернет? А с какой целью?

- Как вы считаете, есть ли какие-либо опасности при использовании сети Интернет?

Сегодня мы выясним с вами выясним - что такое Интернет, назовем положительные и негативные его стороны, узнаем какие опасности подстерегают нас в Интернете и составим правила безопасного пользования Интернетом.

### **III. Что мы знаем об Интернете.**

1. Что такое Интернет?

Что такое Интернет? *(Ответы детей)*

Интернет -

• это очень важное изобретение человечества.

• это сеть, которая опутала весь земной шар. которая соединяет всех владельцев компьютеров, подключенных к этой сети

• при помощи Интернета можно связаться с человеком, который находится, например, в Австралии или Америке

• в интернете хранится очень много различной информации. Там можно отыскать словари, энциклопедии, газеты, произведения писателей, музыку. Можно посмотреть фильмы, теле- и радиопередачи, найти массу программ для своего компьютера.

# **IV. Викторина.**

# **Вопросы викторины и ответы. (На экране монитора вопросы)**

*Учащимся задаются вопросы и даются ряд ответов..дети выбирают ответ. И составляют правило. . На экран выводят каждое правило.* 1.Ученик 3-го класса Вася Паутинкин зашел на незнакомый ему сайт. Вдруг на экране компьютера появились непонятные Васе сообщения. Что Васе предпринять?

a. Закрыть сайт

# **b. Обратиться к родителям за помощью**

c. Самому устранить неисправность

Всегда спрашивай родителей о незнакомых вещах в Интернете. Они расскажут, что безопасно делать, а что нет.

2. Вася Паутинкин, бывая в Интернете, часто сталкивается с неприятной информацией, которая "лезет со всех сторон", она мешает ему работать в Интернете. Как Васе избавиться от ненужной информации, чтобы пользоваться только интересными ему страничками.

a. Установить антивирусную программу

# **b. Установить на свой браузер фильтр**

c. Установить новый браузер

Чтобы не сталкиваться с неприятной и агрессивной информацией в Интернете, установи на свой браузер фильтр, или попроси сделать это взрослых — тогда можешь смело пользоваться интересными тебе страничками в Интернете.

3. Вася Паутинкин на уроке информатики создал себе электронный ящик. Теперь он может обмениваться сообщениями со своими друзьями. Сегодня на адрес его электронной почты пришло сообщение: файл с игрой от неизвестного пользователя. Как поступить Васе?

a. Скачать файл, и начать играть.

# **b. Не открывать файл.**

c. Отправить файл своим друзьям.

Не скачивай и не открывай неизвестные тебе или присланные незнакомцами файлы из Интернета. Убедись, что на твоем компьютере

установлен брандмауэр и антивирусное программное обеспечение. Научись их правильно использовать.

Помни о том, что эти программы должны своевременно обновляться.

4. На уроке окружающего мира Васе задали найти изображения динозавров. Он захотел скачать картинку в Интернете, нажал кнопку "скачать", на экране появилось сообщение отправить **SMS на указанный номер в Интернете.** 

# **Как поступить Васе?**

a. Отправить **SMS на указанный номер в Интернете**.

# **b. Проверить этот номер в Интернете.**

c. Не скачивать больше картинки.

Если хочешь скачать картинку или мелодию, но тебя просят отправить смс — не спеши! Сначала проверь этот номер в интернете — безопасно ли отправлять на него смс и не обманут ли тебя. Сделать это можно на специальном сайте.

5. Вася Паутинкин познакомился в Интернете с учеником 3 класса Иваном Неизвестным. Иван не учится с Васей в одной школе, и вообще Вася его ни разу не видел. Однажды Иван пригласил Васю, встретится с ним в парке. Что делать Васе?

a. Пойти на встречу.

# **b. Пойти на встречу вместе с мамой или папой.**

c. Не ходить на встречу.

Не встречайся без родителей с людьми из Интернета вживую. В Интернете многие люди рассказывают о себе неправду.

6. Новый друг Васи Паутинкина, с которым Вася познакомился вчера в Интернете, Иван Неизвестный попросил Васю срочно сообщить ему такую информацию: номер телефона, домашний адрес, кем работают родители Васи. Вася должен:

a. Сообщить Ивану нужные сведения.

b. Не сообщать в Интернете, а сообщить при встрече.

# c. **Посоветоваться с родителями.**

Никогда не рассказывай о себе незнакомым людям: где ты живешь, учишься, свой номер телефона. Это должны знать только твои друзья и семья!

7. Вася решил опубликовать в Интернете свою фотографию и фотографии своих одноклассников. Можно ли ему это сделать?

a. Нет, нельзя.

# **b. Можно, с согласия одноклассников.**

c. Можно, согласие одноклассников не обязательно.

d.

8.Васе купили компьютер. Вася теперь целый день проводит за

компьютером. Через несколько дней у него стали слезиться глаза, появились боли в руках. Что делать Васе?

a. Продолжать проводить время за компьютером.

# **b. Соблюдать правила работы на компьютере.**

c. Больше никогда не работать на компьютере.

Соблюдать правила работы на компьютере:

- Расстояние от глаз до экрана компьютера должно быть не менее 50 см.
- Одновременно за компьютером должен заниматься один ребенок.
- Продолжительность одного занятия не более 60 минут.
- После 10–15 минут непрерывных занятий за ПК необходимо сделать перерыв для проведения физкультминутки и гимнастики для глаз.
- Продолжительное сидение за компьютером может привести к перенапряжению нервной системы, нарушению сна, ухудшению самочувствия, утомлению глаз.

9. У Васи Паутинкина много друзей в Интернете, он каждый день добавляет новых друзей в свой контакт-лист в ICQ. Вдруг Васе стали приходить сообщения с неприятным, грубым содержанием. Что Вася должен сделать?

- a. Оскорбить обидчика.
- b. Не отвечать обидчику тем же, а продолжить с ним общение.
- c. **Сообщить взрослым об этом.**

10. У Васи Паутинкина возникли вопросы при работе в онлайн-среде.

Родители Васи уехали в командировку, бабушка Васи не может ему помочь. К кому Вася может обратиться?

a. Ему следует подождать приезда родителей.

**b. Он может обратиться на линию помощи "Дети Онлайн".**

c. Он может спросить у одноклассников.

Если у тебя возникли вопросы или проблемы при работе в онлайнсреде, обязательно расскажи об этом кому-нибудь, кому ты доверяешь. Твои родители или другие взрослые могут помочь или дать хороший совет о том, что тебе делать. Любую проблему можно решить! Ты можешь обратиться на линию помощи "Дети онлайн" по телефону: 8?800?25?000?15 (по России звонок бесплатный) или по e-mail: [helpline@detionline.com.](mailto:helpline@detionline.com) Специалисты посоветуют тебе, как поступить.

11. Иван Неизвестный посоветовал Васе Паутинкину для просмотра вебстраниц детский браузер. Как вы думаете какой?

**a. Гогуль.**

b. Opera.

c. GoogleChrome.

Гогуль – детский браузер для просмотра веб-страниц. Его можно скачать на сайте gogol.tv.

13. Вася Паутинкин на уроке информатики научился заходить в Интернет. С помощью чего он может попасть в Интернет?

- a. Гиперссылки.
- b. Веб-страницы.
- c. **Браузера.**

Браузер – средство просмотра веб-страниц.

14. Вася Паутинкин на уроке информатики услышал новое слово "нетикет". Что оно обозначает?

a. Правила этикета.

b. Правила работы на компьютере.

# c. **Правила сетевого этикета.**

Нетикет (*Netiquette*) – (англ. Net – сеть, Etiquette – этикет)– нравственные правила поведения в компьютерных сетях.

Используй при общении смайлики!

*улыбающийся*

*смеющийся*

*радостно смеющийся задумчивый, нейтральный* *грустный*

*недовольный или озадаченный*

*удивлённый (рот открыт)*

15. Иван Неизвестный пожаловался Васе Паутинкину, что на адрес его электронной почты стали часто приходить письма, многие из которых называются "спам". Что это за письма?

- a. Обычные письма, их можно открывать и читать.
- b. Письма, в которых находится важная информация.

**Письма, которые нельзя открывать и читать.**

# *2. Игра «Вирусы»*

*Цель игры:* Эмоциональная разрядка, снятие напряжения.

Вспомогательные материалы: Листы А4 двух цветов и лента, которой можно будет обозначить линию, разделяющую две команды.

*Процедура проведения:* Листы А4 нужно скомкать и сделать из них снежки двух разных цветов. Снежки одного цвета обозначают, например, вирусы, спам, зараженные файлы, снежки другого цвета – безопасная информация, безопасные файлы. Участники делятся на две команды так, чтобы расстояние между командами составляло примерно 3 м. В руках каждой команды снежки двух цветов, которые они, по команде ведущего, бросают другой команде.

Задача: как можно быстрее закидать противоположную команду снежками, при этом успевая откидывать все «опасные» снежки и сохранять у себя все «безопасные». Ведущий засекает 10 секунд и, услышав команду «Стоп!», участники должны прекратить игру. Выигрывает та команда, на чьей стороне оказалось меньше «опасных» и больше «безопасных» снежков. Перебегать разделительную линию запрещено.

**Учитель:-** *Ребята, давайте попробуем почувствовать на себе вирусную атаку и постараться защититься от нее! Правила будут такие. Вам нужно разбиться на 2 команды. Но сначала из листочков бумаги черного и белого цвета сделаем снежки! Каждый должен сделать по 2 снежка белого и черного цвета. Черные снежки – «опасные», а белые – «безопасные». По*  *моей команде начинаем бросать друг в друга снежки! Задача одной команды* 

*– как можно быстрее закидать противоположную команду снежками.*

*Также задача каждой команды – успеть откидывать все черные снежки и сохранять у себя белые.*

### **VI. Правила безопасности в Интернете.**

**Учитель:** А теперь попробуем сформулировать эти простые правила.

Будешь знать семь правил этих - смело плавай в интернете!

### **Презентация**

Слайд №1

### 1. **Спрашивай взрослых**

*Если что-то непонятно страшно или неприятно, Быстро к взрослым поспеши, Расскажи и покажи.*

Всегда спрашивай родителей о незнакомых вещах в Интернете. Они расскажут, что безопасно делать, а что нет.

Слайд №2

#### 2. **Установи фильтр**

*Как и всюду на планете, Есть опасность в интернете. Мы опасность исключаем, Если фильтры подключаем.*

Чтобы не сталкиваться с неприятной и огорчительной информацией в интернете, установи на свой браузер фильтр, или попроси сделать это взрослых — тогда можешь смело пользоваться интересными тебе страничками в интернете.

Слайд №3

### 3. **Не открывай файлы**

*Не хочу попасть в беду — Антивирус заведу! Всем, кто ходит в интернет, Пригодится наш совет.*

Не скачивай и не открывай неизвестные тебе или присланные незнакомцами файлы из Интернета. Чтобы избежать заражения компьютера вирусом, установи на него специальную программу — антивирус!

Слайд №4

#### 4. **Не спеши отправлять SMS**

*Иногда тебе в сети Вдруг встречаются вруны. Ты мошенникам не верь, Информацию проверь!*

Если хочешь скачать картинку или мелодию, но тебя просят отправить смс не спеши! Сначала проверь этот номер в интернете – безопасно ли отправлять на него смс и не обманут ли тебя. Сделать это можно на специальном сайте.

Слайд №5

### 5. **Осторожно с незнакомцами**

*Злые люди в Интернете Расставляют свои сети. С незнакомыми людьми Ты на встречу не иди!*

Не встречайся без родителей с людьми из Интернета вживую. В Интернете многие люди рассказывают о себе неправду.

Слайд №6

### 6. **Будь дружелюбен**

*С грубиянами в сети Разговор не заводи. Ну и сам не оплошай - Никого не обижай.*

Общаясь в Интернете, будь дружелюбен с другими. Не пиши грубых слов! Ты можешь нечаянно обидеть человека, читать грубости так же неприятно, как и слышать.

Слайд №7

# 7. **Не рассказывай о себе**

*Чтобы вор к нам не пришёл, И чужой нас не нашёл, Телефон свой, адрес, фото В интернет не помещай И другим не сообщай.*

Никогда не рассказывай о себе незнакомым людям: где ты живешь, учишься, свой номер телефона. Это должны знать только твои друзья и семья!

### **VII. Итог занятия.**

**Учитель:** А теперь подведём итоги нашего занятия. Помните, Интернет может быть прекрасным и полезным средством для обучения, отдыха или общения с друзьями. Но – как и реальный мир – Сеть тоже может быть опасна!

*В конце занятия детям раздаются памятки.*

*Буклеты для детей.*

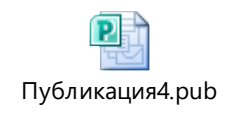

# **ПРИЛОЖЕНИЕ**

# **Полезные Интернет-ресурсы для детей**

• <http://www.tvidi.ru/ch/main/safe.aspx>

Детский сайт Твиди. Онлайн игры о правилах безопасного поведения в сети Интернет.

• <http://www.smeshariki.ru/GameIndex.aspx>

Советы от Смешарика Пина: что нужно знать о безопасности, чтобы не попасть в плохую историю.

• <http://krasatatiana.blogspot.com/2009/10/blog-post.html>

Сказка о золотых правилах безопасности в Интернет.

• <http://content-filtering.ru/children/preschool/>

Подсказки и советы, которые помогут детям пользоваться Интернетом безопасно.

• <http://www.wildwebwoods.org/popup.php?lang=ru>

Интерактивная игра «Джунгли Интернета» предназначена для детей в возрасте от 7 до 10 лет и призвана научить не теряться при столкновении с угрожающим поведением других пользователей или с негативным содержанием сайтов.

• [Бесконечный лес](http://www.onlandia.by/loputon_metsa.html) – рассказ о девятилетнем Коле, который учится пользоваться компьютером и электронной почтой. Он также знакомит с опасностями Интернета, от которых необходимо защититься.

[Новые друзья Ани](http://www.onlandia.by/annin_uudet_kaverit.html) – в рассказе описывается общественная сущность Интернета, этикет в Интернете, публикация изображений и авторское право.

*Школьный Яндекс* - это полнофункциональная поисковая система для школьников.

*Безопасный Интернет* - электронные ресурсы для детей и родителей по безопасной работе в Интернете.

# **БЕЗОПАСНЫЙ ИНТЕРНЕТ** ПАМЯТКА ДЛЯ РОДИТЕЛЕЙ

В возрасте 9-12 лет дети, как правило, уже наслышаны о том, какая информация существует в сети Интернет. Совершенно нормально, что они хотят это увидеть, прочесть, услышать. При этом важно помнить, что доступ к нежелательным материалам можно легко заблокировать при помощи средств «родительский контроль».

Советы по безопасности в этом возрасте:

- Создайте список домашних правил посещения Интернет при участии детей и требуйте его выполнения;
- Требуйте от ребенка соблюдение временных норм нахождения за компьютером;
- Покажите ребенку, что вы наблюдаете за ним не потому, что вам это хочется, а потому что вы беспокоитесь о его безопасности и всегда готовы ему помочь;
- Компьютер с подключением Интернет должен находиться в общей комнате под присмотром родителей;
- Используйте средства блокирования нежелательного контента как дополнение к стандартной функции «Родительский контроль»;
- Не забывайте беседовать с детьми об их друзьях в Интернете;
- Настаивайте, чтобы дети никогда соглашались на личные встречи с друзьями по Интернету;
- Позволяйте детям заходить только на сайты из «белого» списка, который создадите вместе с ними;
- Приучите детей никогда не выдавать личную информацию средствами электронной почты, чатов, систем мгновенного обмена сообщениями, регистрационных форм, личных профилей и при регистрации на конкурсы в сети Интернет;
- Приучите детей не загружать программы без вашего разрешения. Объясните им, что они могут случайно загрузить вирусы или другое нежелательное программное обеспечение;
- Создайте вашему ребенку ограниченную учетную запись для работы на компьютере;
- Приучите вашего ребенка сообщать вам о любых угрозах или тревогах, связанных с пользованием Интернетом. Оставайтесь спокойными и напомните детям, что они в безопасности, если сами рассказали вам о своих угрозах и тревогах. Похвалите их и посоветуйте подойти еще раз в

подобных случаях.

- Настаивайте на том, чтобы дети предоставляли вам доступ к своей электронной почте, чтобы вы убедились, что они не общаются с незнакомцами;
- Объясните детям, что нельзя использовать сеть для хулиганства, распространения сплетен и угроз.